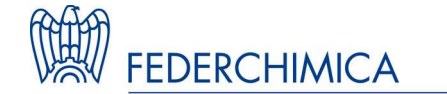

**ASCHIMFARMA** Associazione nazionale produttori principi attivi e intermedi per l'industria farmaceutica

## **RISK ASSESSMENT NELLA DEFINIZIONE DELLE PRIORITA' DI ISPEZIONI AI FORNITORI**

Adriana Elsa CottiFarmila-Théa Farmaceutici S.p.A.

**Milano, 14 aprile 2011**

#### **Introduzione**

La qualificazione dei fornitori <sup>è</sup> diventata un'attività onerosa per l'azienda farmaceutica, ma dalla quale non si può assolutamente prescindere; infatti per garantire la qualità del prodotto finito farmaceutico si devono utilizzare materie prime aventi una alta qualità intrinseca, ma anche una qualità che deriva dalla gestione della qualità del produttore della materia prima.

L'analisi del rischio che verrà presentata ha lo scopo di definire le priorità di ispezione dei numerosi fornitori che ciascuna azienda deve gestire ed <sup>è</sup> stata rivolta <sup>a</sup> tutti <sup>i</sup> produttori (e fornitori/traders) di materie prime, intese come principio attivo, eccipienti, materiali di confezionamento <sup>I</sup> <sup>e</sup> II, in quanto fondamentali nel determinare la qualità del prodotto finito.

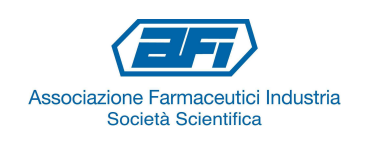

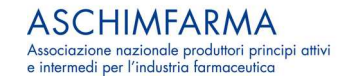

#### **Introduzione**

Lo strumento utilizzato come fonte ispiratrice del lavoro eseguito, è il documento redatto dal Gruppo di Studio "Qualità e Fornitori" della Commissione Qualità dell'AFI intitolato:

### **"Definizione di un programma di qualificazione dei fornitori basato sul Risk Assessment"**

e pubblicato la Linea Guida AFI Volume VI, Capitolo 3.

Il documento presenta <sup>i</sup> vari approcci utilizzabili <sup>e</sup> estrapolati dall'Annex <sup>20</sup> delle GMP (o dalla Guideline ICHQ9), ma individua nella tecnica FMECA quella più adatta allo scopo, in particolare per la preparazione del piano mirato di qualificazione <sup>a</sup> mezzo di ispezioni.

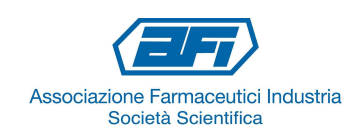

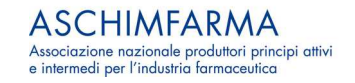

#### **Introduzione**

Il lavoro che viene presentato vuole essere un esempio dell'utilizzo dell'analisi del rischio col fine di assegnare un numero ad ogni fornitore in funzione della sua qualità, intesa <sup>a</sup> <sup>360</sup> gradi. Viene utilizzato l'approccio FMECA (Failure mode, Effects and Criticality Analysis), che, partendo da un **punto di vista oggettivo**, <sup>e</sup> basandosi sull'analisi di tutti gli elementi che possono influire sulla qualità <sup>o</sup> la performance di un fornitore, porta all'assegnazione del numero succitato. Tutti questi numeri calcolati, ordinati in senso decrescente, determinano la priorità di qualificazione dei fornitori mediante ispezione. L'analisi <sup>è</sup> stata rivolta a tutti i produttori (e fornitori/traders) di materie prime<br>intese come principio attivo, eccipienti, materiali di intese come principio attivo, eccipienti, materiali confezionamento <sup>I</sup> <sup>e</sup> II, in quanto fondamentali nel determinare la qualità del prodotto finito.

Analogo lavoro può essere esteso ai fornitori di servizi.

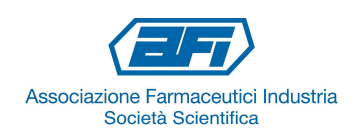

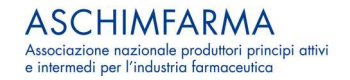

#### **Calcolo delle Sorgenti del Rischio**

Per l'identificazione delle sorgenti del rischio occorre porsi le seguenti domande:

- a) Quali sono gli eventi che possono creare un danno? (Sorgente del Rischio)
- b) Quali sono le probabilità che si verifichi l'evento? (Probabilità)
- c) Quali sono le conseguenze dell'evento?(Entità del danno o Severità)

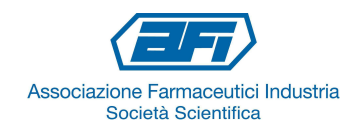

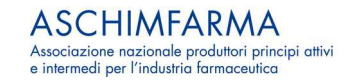

#### **Calcolo delle Sorgenti del Rischio**

Nel caso dei fornitori la sorgente del rischio <sup>è</sup> rappresentata dai fornitori stessi. Vengono quindi definiti livelli di Severità <sup>e</sup> di Probabilità che consentono di calcolare il rischio associato. Il risultato di questa analisi porta ad una lista di eventi dannosi (Non Conformità), ai quali si attribuiscono livelli di severità (S) <sup>e</sup> di Probabilità di accadimento (P), attribuendo ad essi dei valori numerici, che permettono di determinare il rischio (R) correlato <sup>a</sup> ciascun fornitore.

#### $R = S \times P$

Al valore <sup>R</sup> <sup>è</sup> stato associato anche il valore di Rilevabilità delle Difettosità (D), ottenendo così l'**Indice di Priorità del Rischio delle forniture**

 $IPRF = S \times P \times D$ 

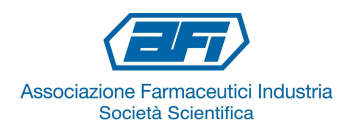

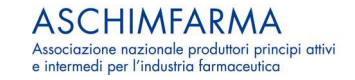

# Livelli di Severità

#### Calcolo del rischio

• Per la valutazione della severità sono stati attribuiti dei valori da 1 a 5 in funzione dell'impatto della difettosità sulle attività produttive

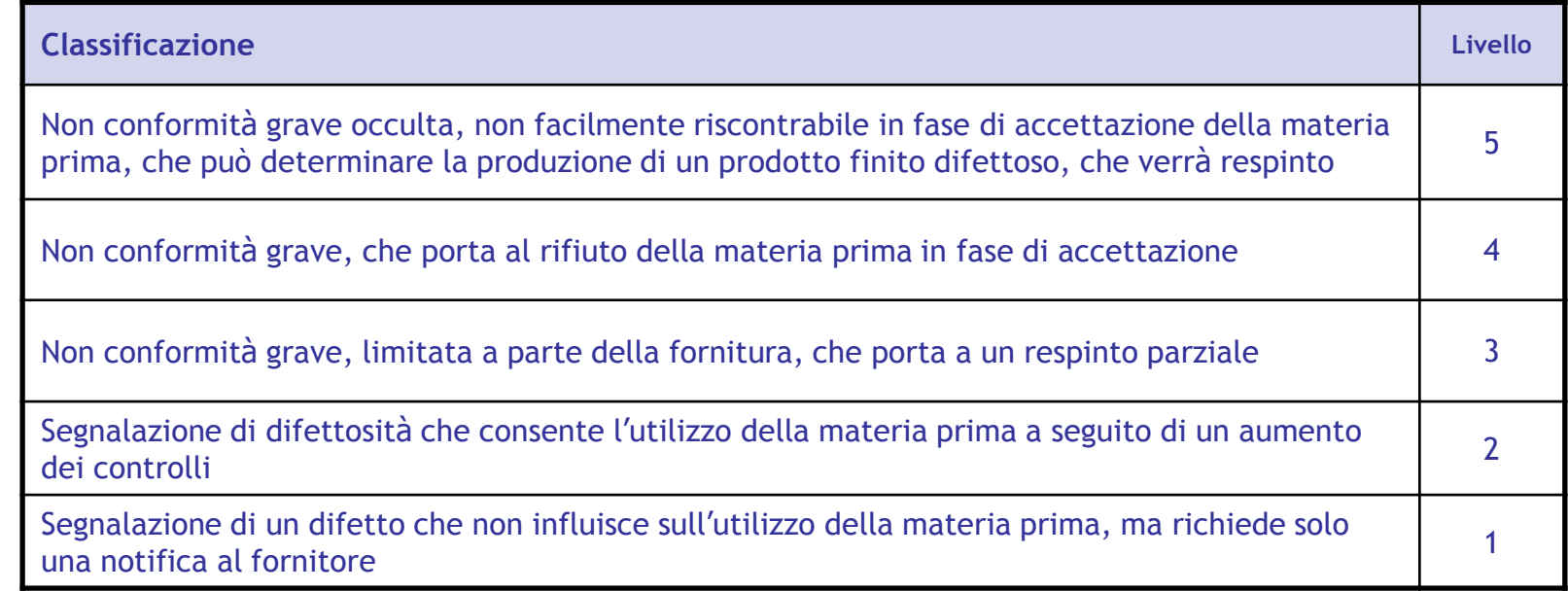

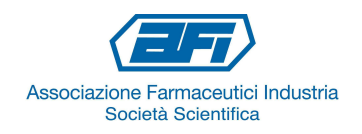

## Livelli di Probabilità

• Per la valutazione della probabilità di accadimento delle Non Conformità sono stati attribuiti dei valori da 1 a 5 in funzione della percentuale di difetti riscontrati nel periodo in esame.

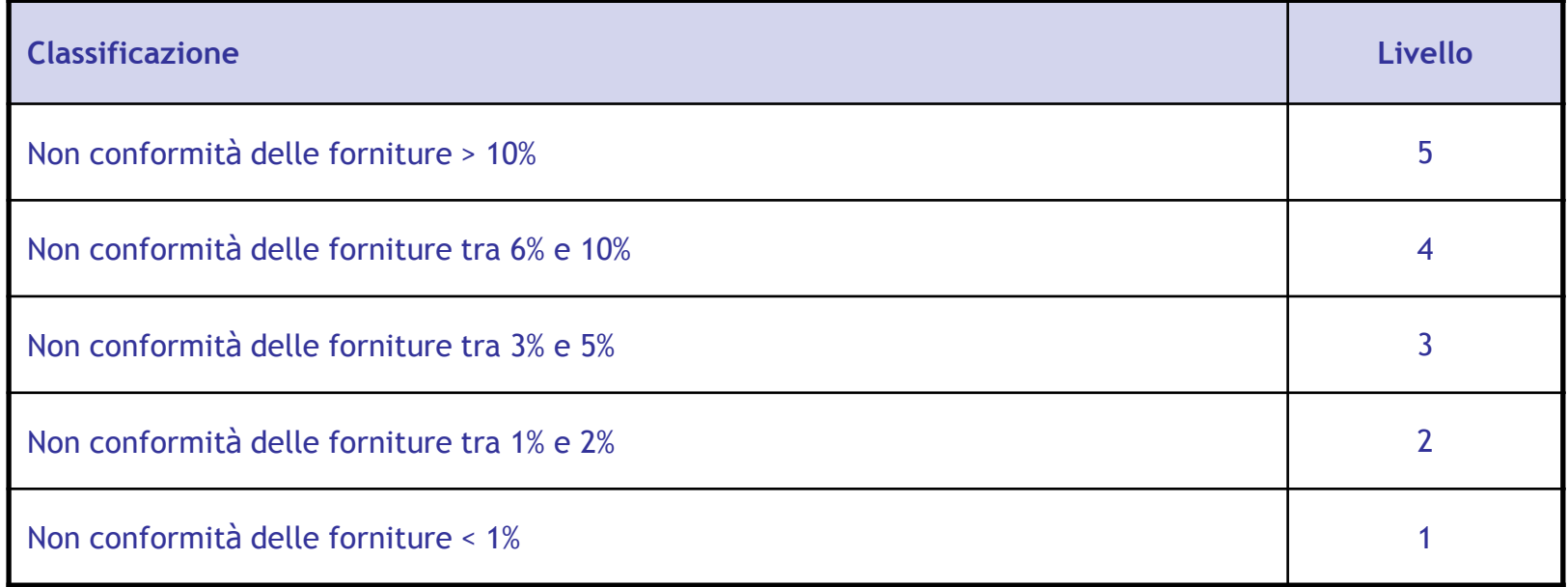

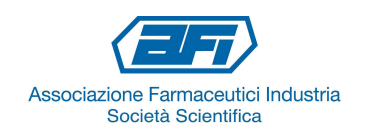

Il rischio correlato a ciascun fornitore si calcola con la formula

### **R = S x P**

### e può essere rappresentato con una matrice cromatica

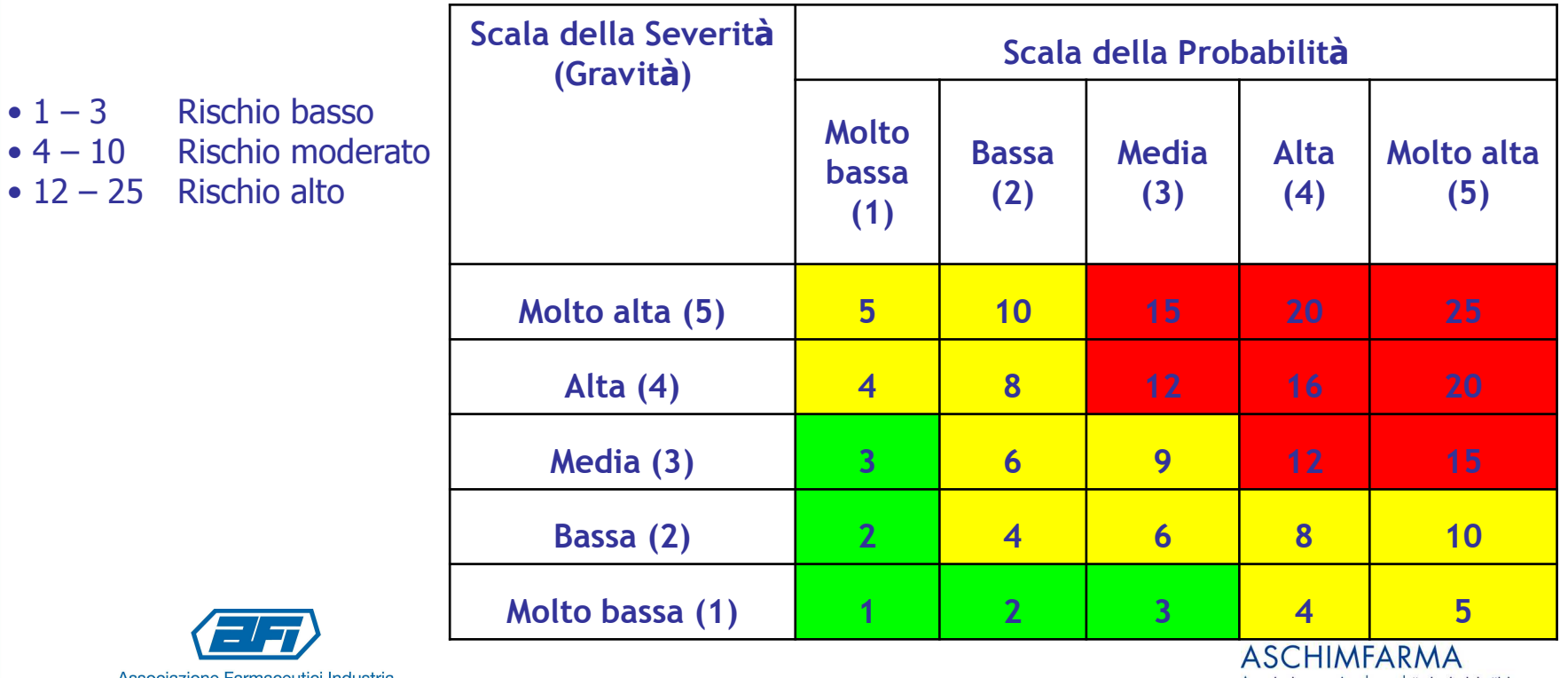

Associazione Farmaceutici Industria Società Scientifica

Associazione nazionale produttori principi attivi e intermedi per l'industria farmaceutica

## Calcolo dell'Indice di Priorità del Rischio delle forniture

La rilevabilità (D) consente di ridurre la probabilità di non considerare eventuali rischi occulti e si associa ai valori di Severità e Probabilità per calcolare l'Indice di Rischio delle Forniture (IPRf)

## $IPRF = S \times P \times D$

- Nella determinazione della rilevabilità si è scelto di attribuire una scala di valori da 1 a 10, al crescere del trend di difettosità
- Ai fornitori con meno di 3 anni di storia delle forniture viene attribuito un valore di rilevabilità di 8.

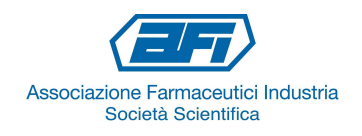

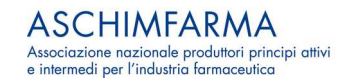

## Livelli di Rilevabilità

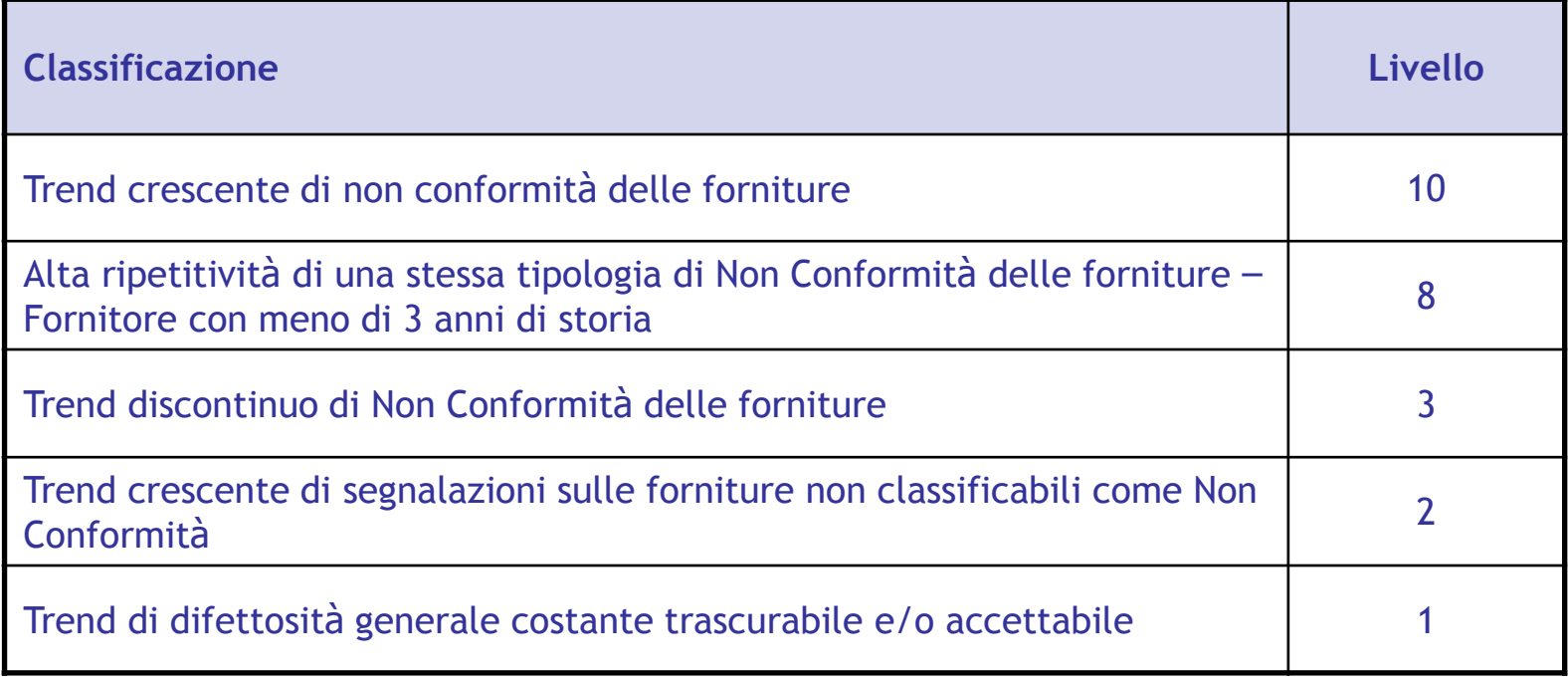

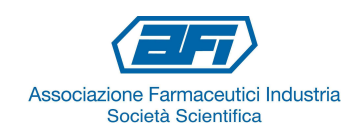

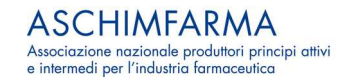

Criticità del fornitore

Al fine di modulare ulteriormente la classificazione <sup>è</sup> stata considerata anche la criticità (C) del fornitore.

Sono stati considerati diversi aspetti della criticità, tabulati in funzione del proprio minore <sup>o</sup> maggiore contributo alla criticità stessa.

In particolare sono stati considerati tre parametri fondamentali:

#### **1. Criticità legata alla tipologia del Prodotto**.

Fattori di rischio intrinseci al prodotto, che possono causare gravi conseguenze ai pazienti qualora si verificassero difetti nella qualità.

#### **2. Criticità legata al Sito produttivo**.

Fattori legati alle caratteristiche del sito produttivo del fornitore, associati all'efficienza del Sistema Qualità del sito.

#### **3. Criticità legata al Processo**.

Complessità del processo produttivo della materia prima.

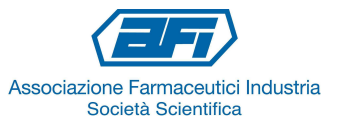

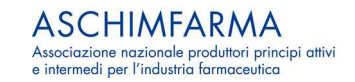

## Criticità del prodotto (X)

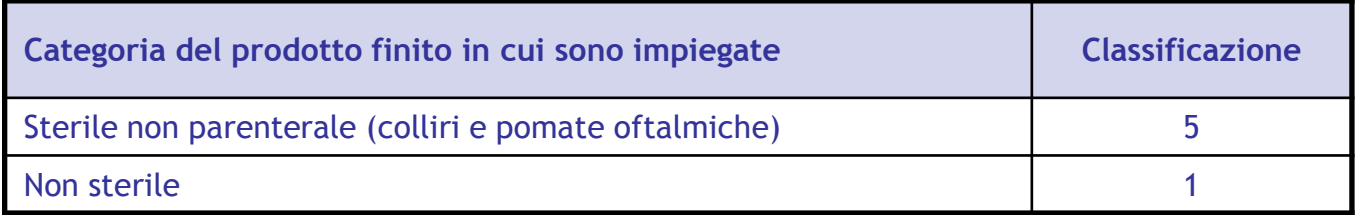

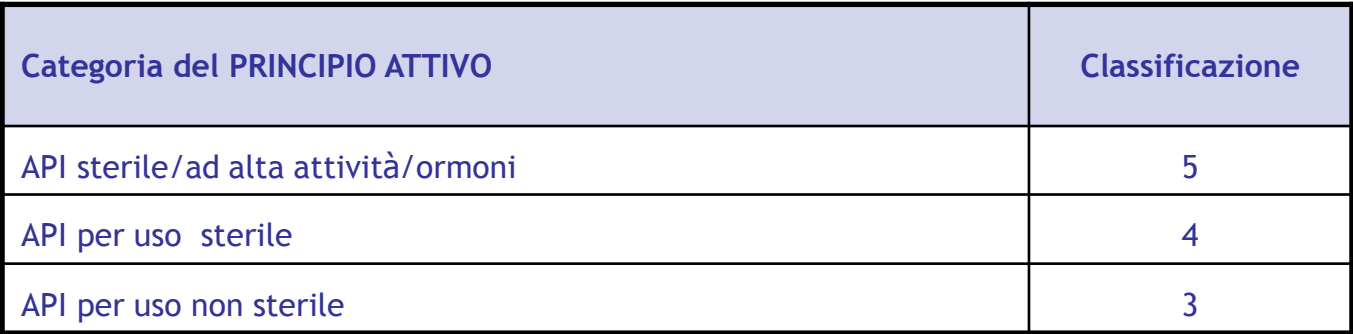

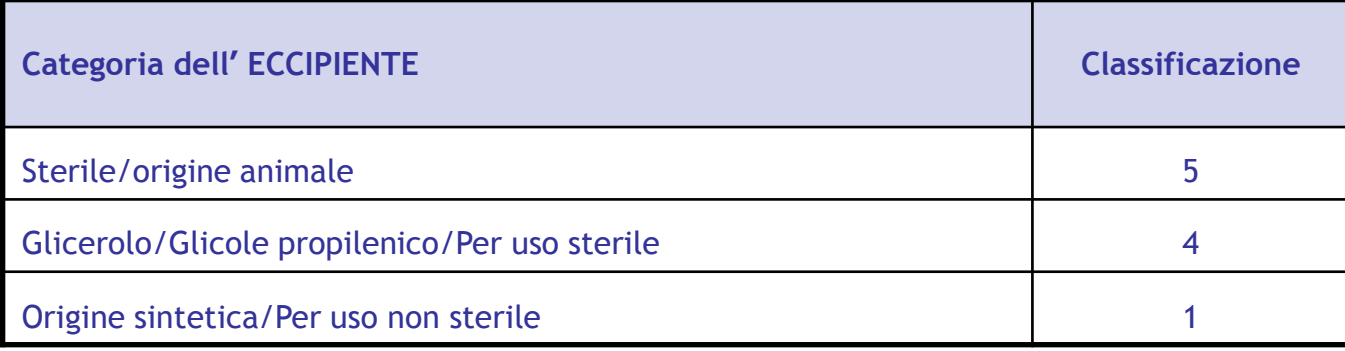

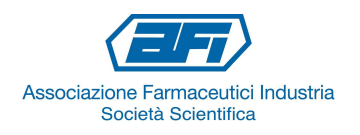

Criticità del prodotto (X)

- • Diversamente da quanto riportato nelle linee guida AFI si <sup>è</sup> scelto di calcolare la criticità del prodotto (X) come prodotto del valore della categoria del prodotto finito per il valore della categoria del principio attivo <sup>o</sup> eccipiente, anziché come somma, al fine di esaltare maggiormente le differenze tra fornitori con criticità di prodotto diverse.
- Per il materiale di confezionamento <sup>I</sup> <sup>è</sup> stata considerata solo la categoria del prodotto finito per il quale <sup>è</sup> impiegato.
- Per <sup>i</sup> materiali di confezionamento II, non <sup>è</sup> stata considerata la criticità del prodotto in quanto di scarsa rilevanza.

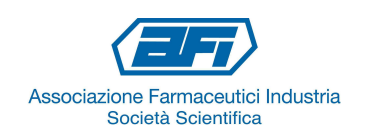

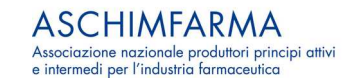

## Criticità del sito produttivo (Y)

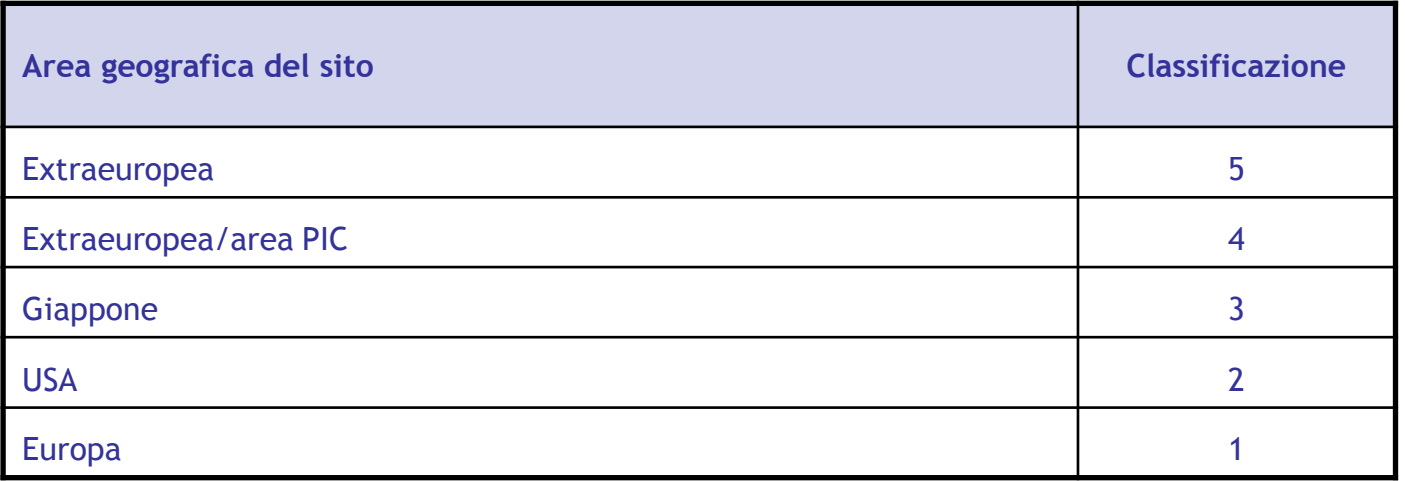

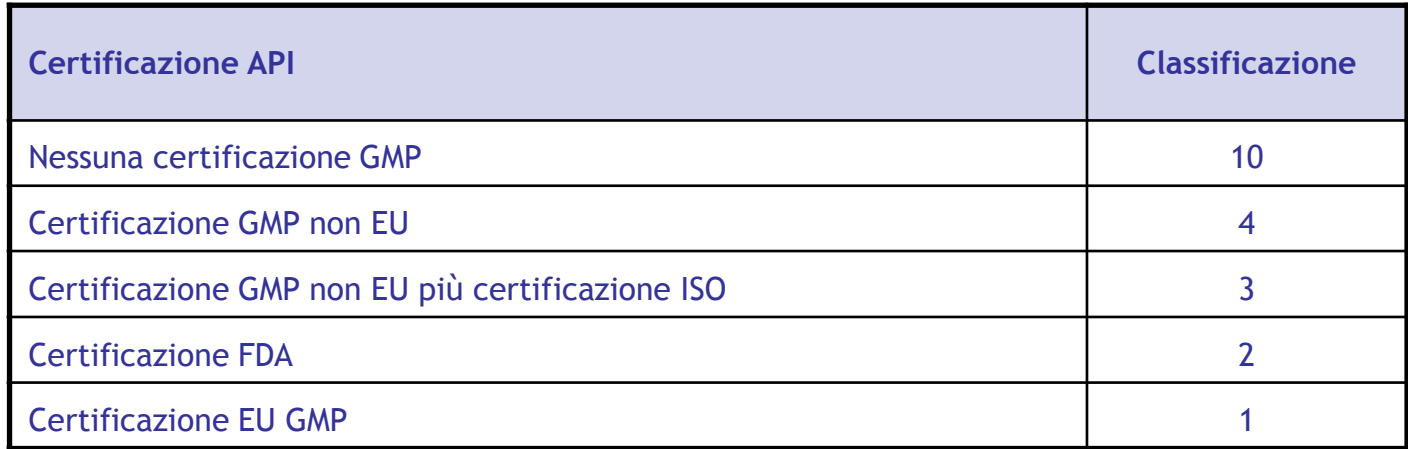

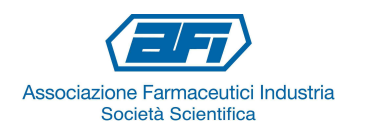

**ASCHIMFARMA** Associazione nazionale produttori principi attivi<br>e intermedi per l'industria farmaceutica

### Criticità del sito produttivo (Y)

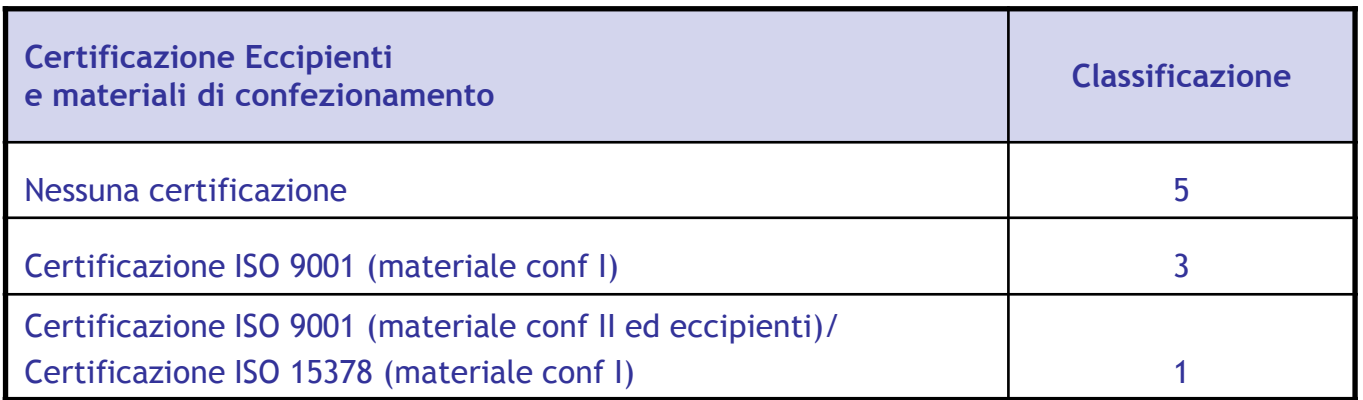

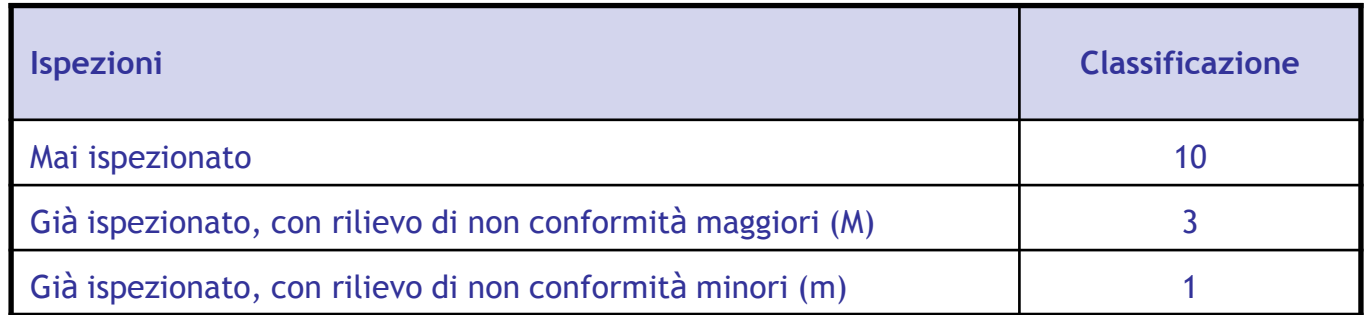

• Anche in questo caso la criticità del sito produttivo (Y) <sup>è</sup> data dal prodotto del valore dell'area geografica del sito per il valore della certificazione per il valore dell'ispezione, anziché dalla somma.

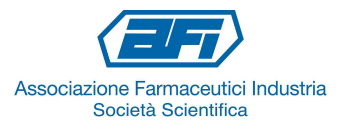

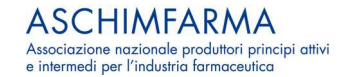

## Criticità del Processo (Z)

• Anche in questo caso la criticità del processo (Z) <sup>è</sup> data dal prodotto, <sup>e</sup> non dalla somma, del valore della tipologia di impianti di produzione per il valore del processo di produzione.

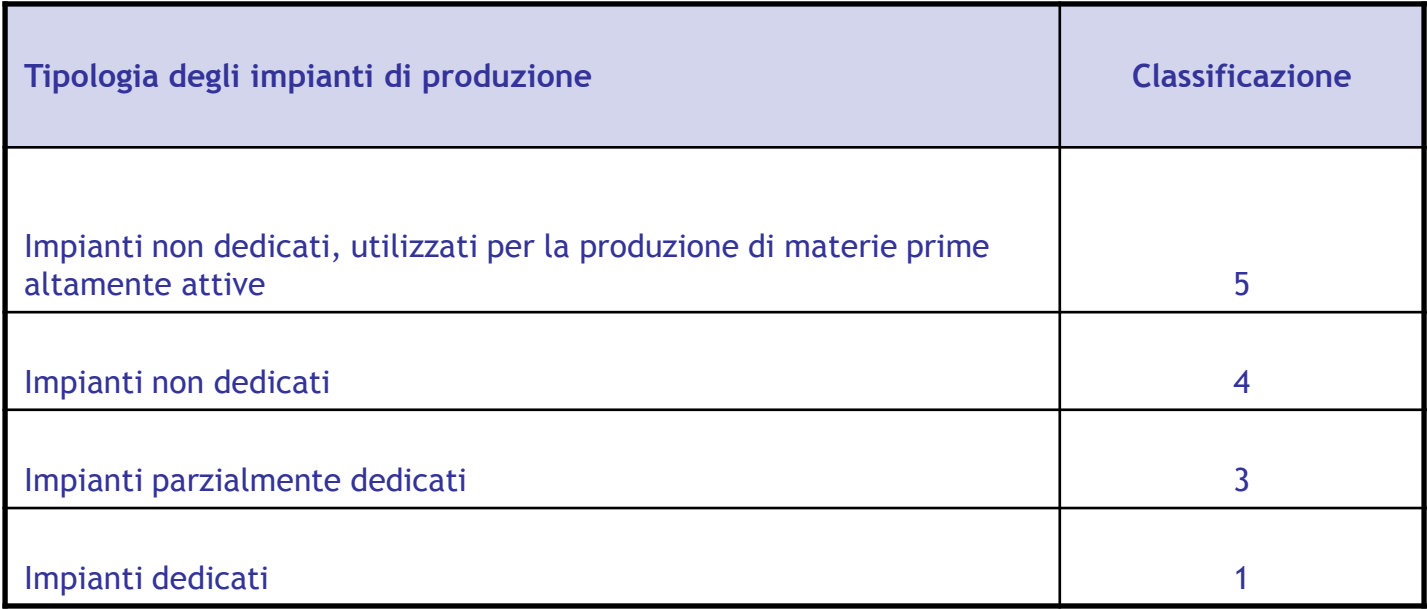

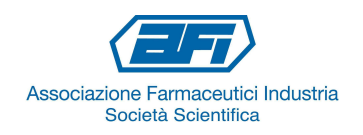

## Criticità del processo (Z)

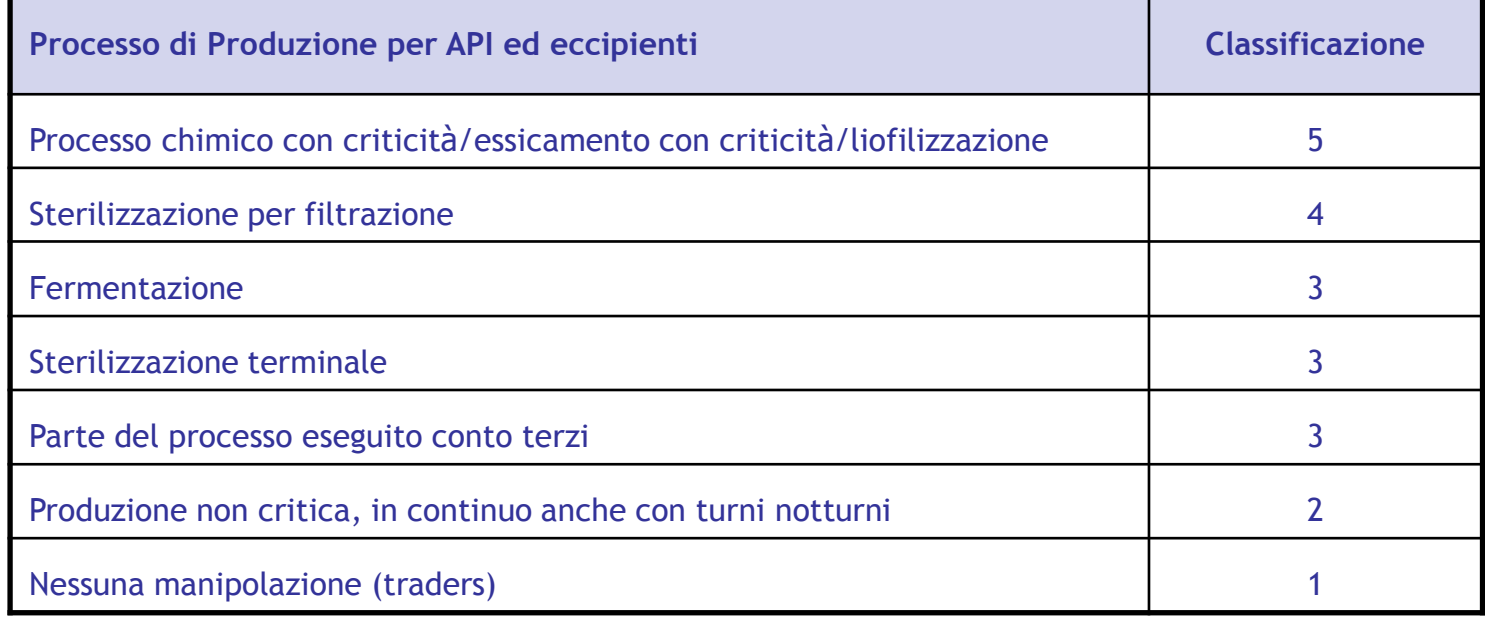

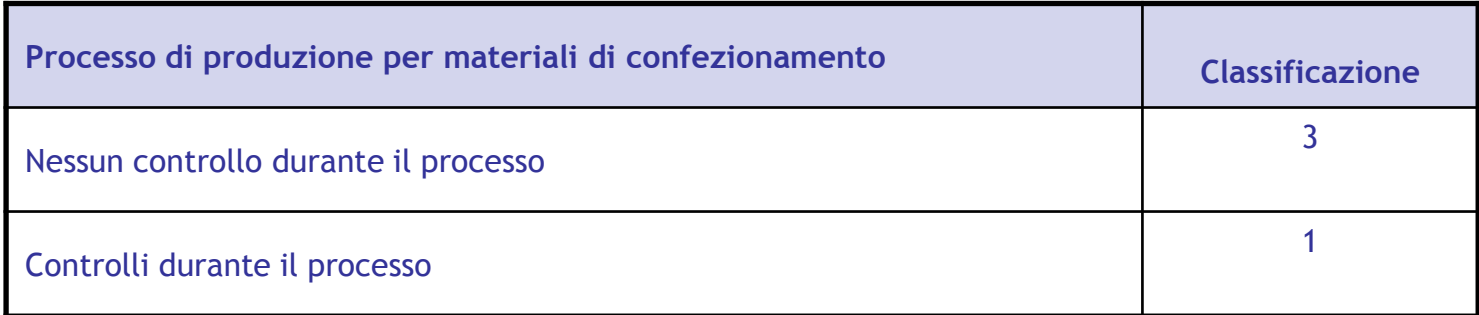

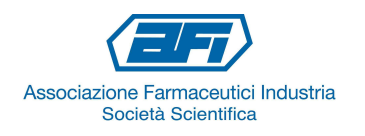

## Criticità del fornitore

La criticità del fornitore viene calcolata come sommatoria delle singole criticità:

 $C = \Sigma(ni) = (X + Y + Z)$ 

## Definizione del piano ispezioni

**Il piano delle ispezioni viene elaborato mediante il calcolo delle priorità, che è dato dal prodotto del valore di IPRf per la criticità rilevata:**

### **Calcolo delle priorità = IPRf x C**

**Tutti i fornitori, suddivisi per categorie, sono stati ordinati per priorità decrescente, al fine di poter programmare le ispezioni.**

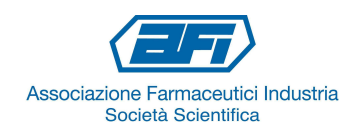

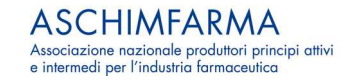

#### Esempio 1: Fornitore A (API)Calcolo IPRf

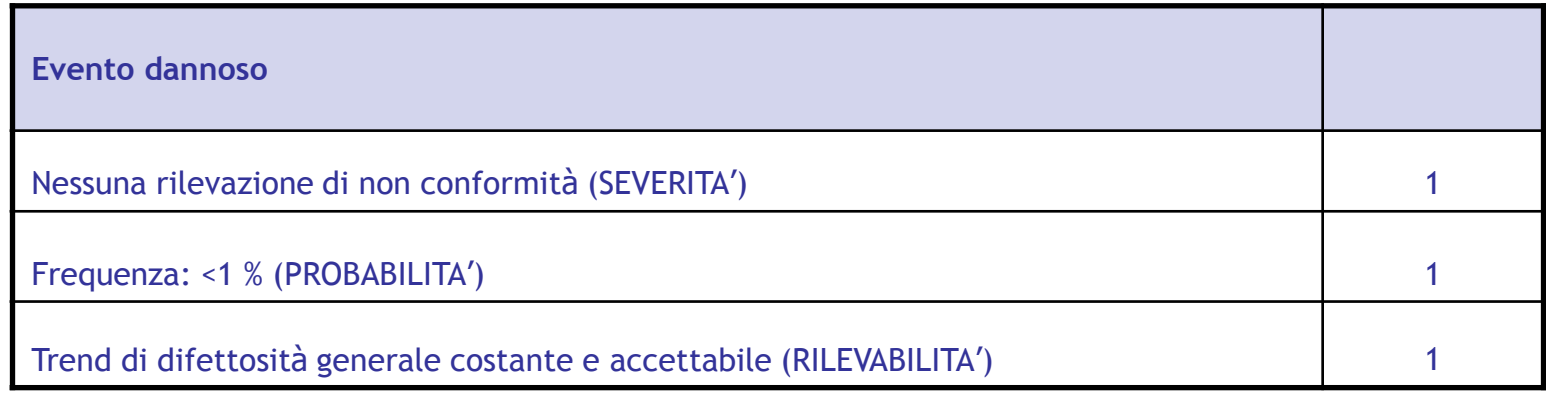

Il rischio associato al fornitore A è dato dalla formula:

#### **R = S x P = 1 RISCHIO BASSO**

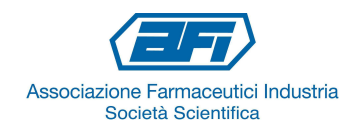

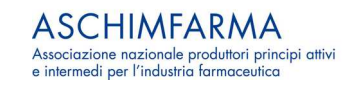

### Esempio 1: Fornitore A (API)

 Calcolo della Priorità attribuendo il valore 5 in caso di assenza di ispezioni e utilizzando la somma delle Criticità

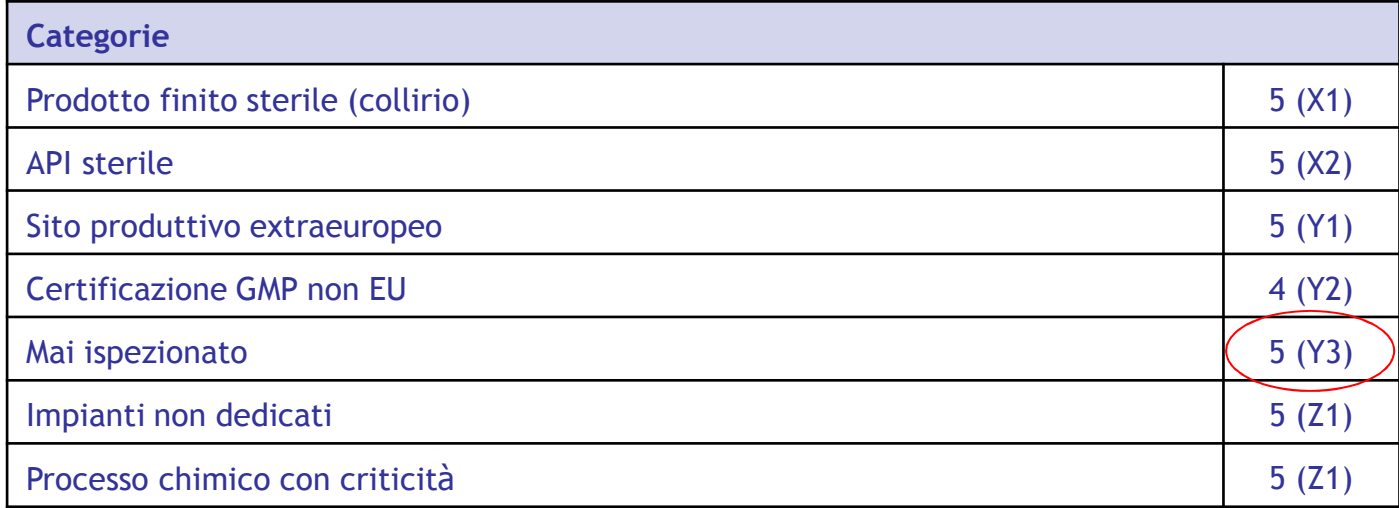

La criticità del fornitore A è data da:

 $C = \Sigma(ni) = (X1 + X2) + (Y1 + Y2 + Y3) + (Z1 + Z2) = 10 + 14 + 10 = 34$ 

Il calcolo della priorità porta al seguente valore:

**Calcolo priorità = IPRf x C = 1 x 34 = 34**

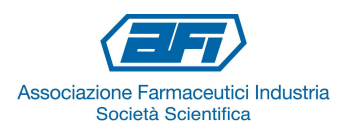

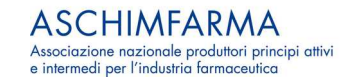

#### Esempio 1: Calcolo della Priorità attribuendo il valore 5 in assenza di ispezioni e utilizzando la somma delle Criticità

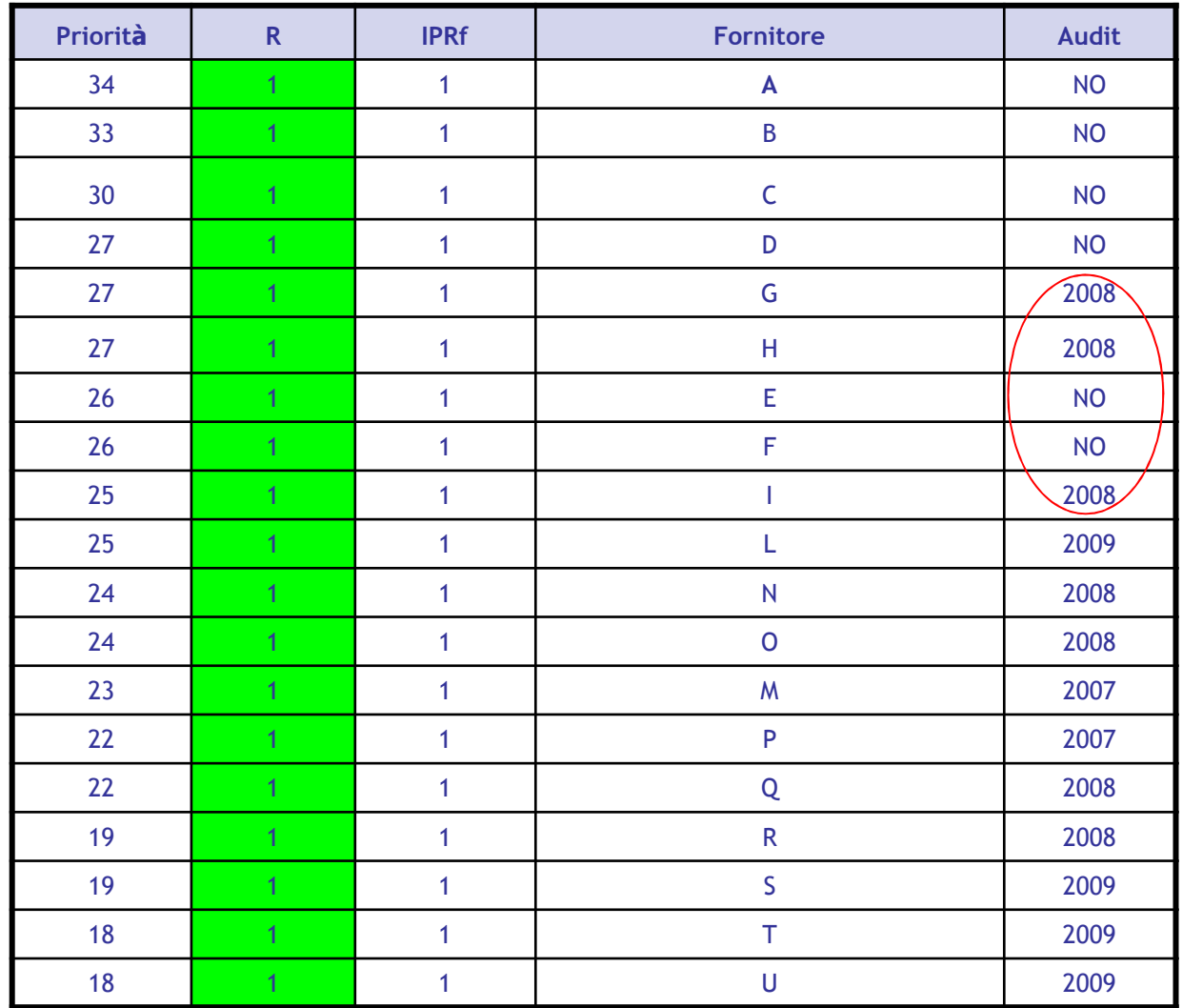

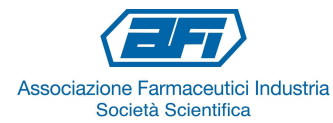

**ASCHIMFARMA** Associazione nazionale produttori principi attivi e intermedi per l'industria farmaceutica

## Esempio 1: Fornitore A (API)

 Calcolo della Priorità attribuendo il valore 10 in caso di assenza di ispezioni e utilizzando il prodotto delle singole Criticità

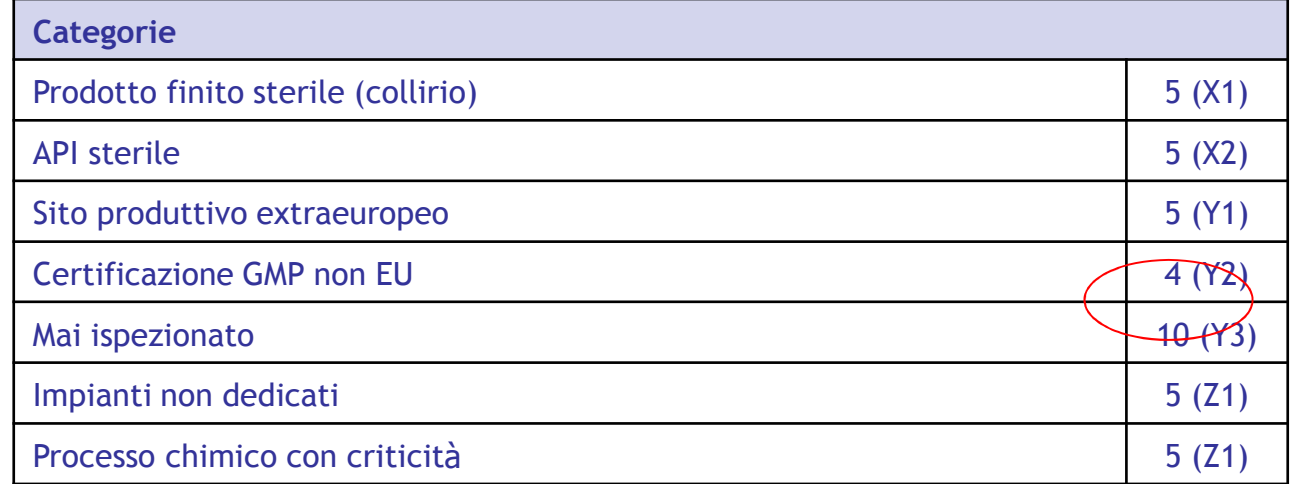

La criticità del fornitore A è data da:

 $C = \Sigma(ni) = (X1 \cdot X2) + (Y1 \cdot Y2 \cdot Y3) + (Z1 \cdot Z2) = 25 + 20 + 25 = 250$ 

Il calcolo della priorità porta al seguente valore:

Calcolo priorità = IPRf  $x C = 1 x 250 = 250$ 

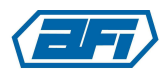

Associazione Farmaceutici Industria Società Scientifica

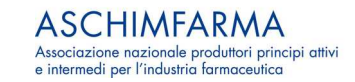

### Esempio 1: Calcolo della Priorità attribuendo il valore 10 in assenza di ispezioni e utilizzando il prodotto delle Criticità

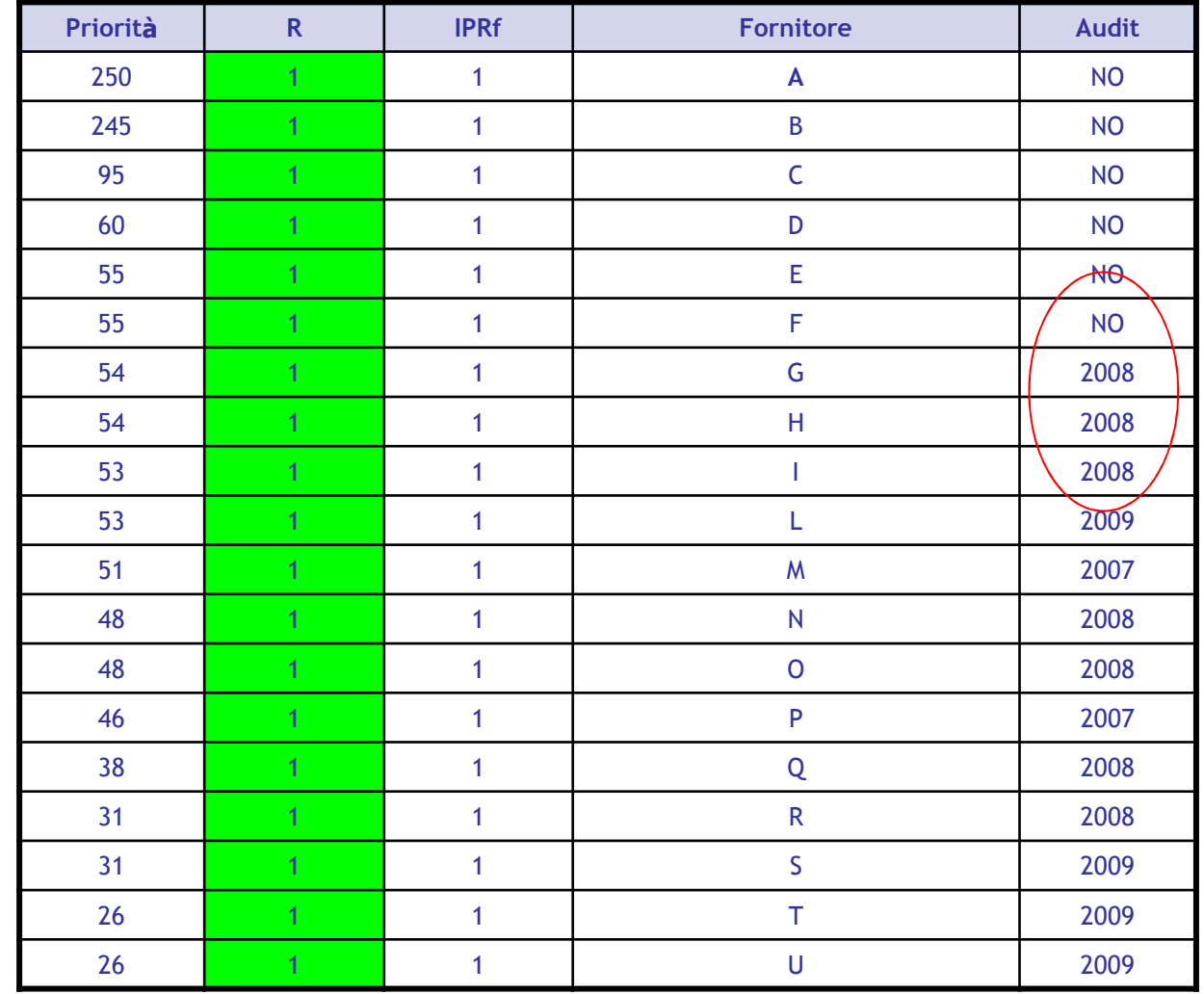

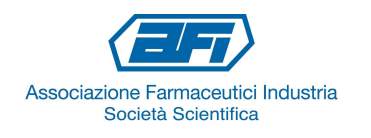

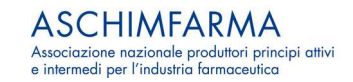

#### Esempio 2: Produttore A (API)Calcolo IPRf

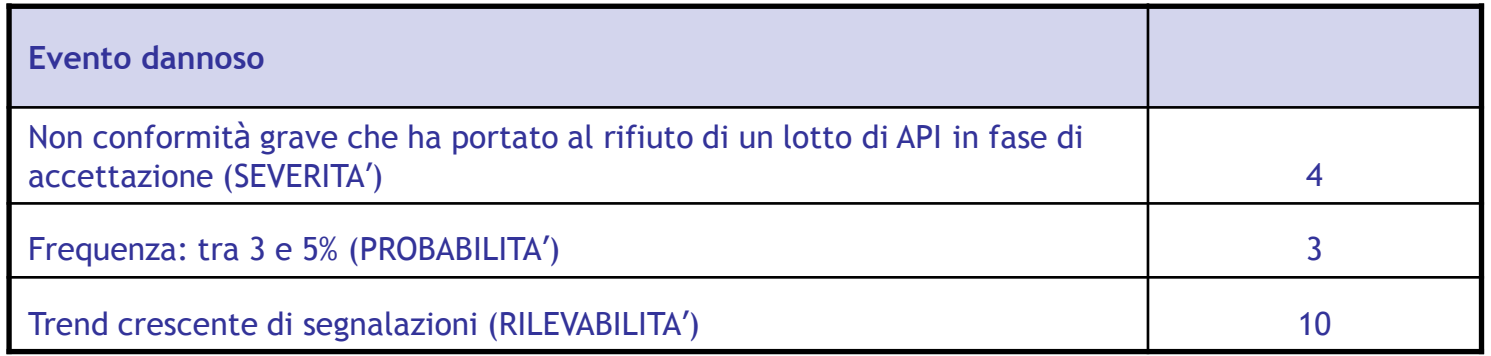

Il rischio associato al fornitore A è dato dalla formula:

#### **R = S x P = 3 x 4 = 12 RISCHIO ALTO**

Il calcolo dell'indice di rischio delle forniture è dato dalla formula:

**IPRf = R x D = 12 x 10 = 120**

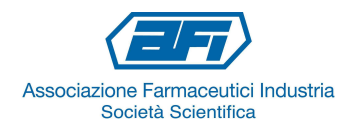

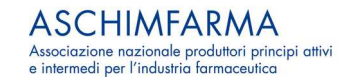

### Esempio 2: Produttore A (API) Calcolo della Criticità e della Priorità

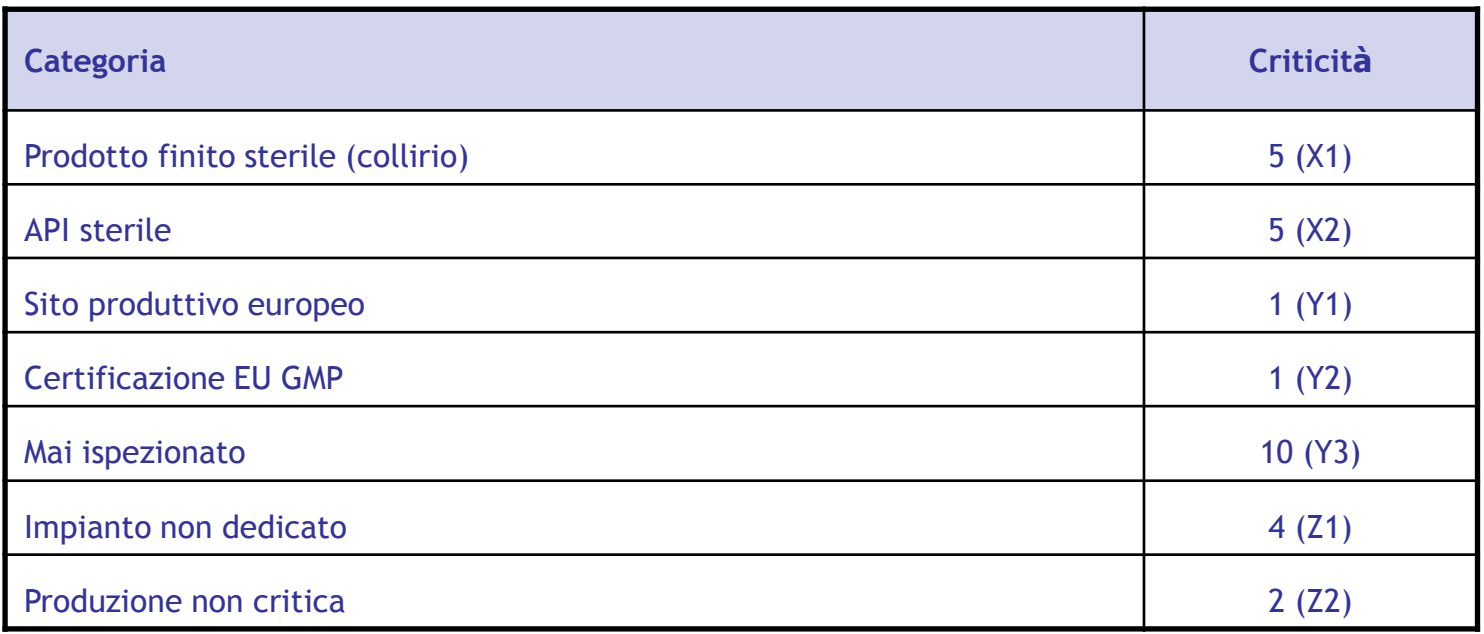

La criticità del fornitore A è data dalla formula:

#### $C = \Sigma(ni) = (X1 \cdot X2) + (Y1 \cdot Y2 \cdot Y3) + (Z1 \cdot Z2) = 25 + 10 + 8 = 43$

Il calcolo delle priorità porta al seguente valore:

#### **Calcolo priorità = IPRf x C = 120 x 43 = 5160**

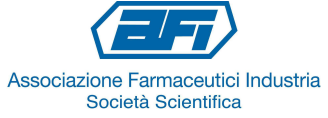

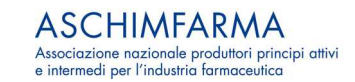

### Esempio 2: Produttore A (API) Confronto della priorità nel caso non si avessero avute non conformità.

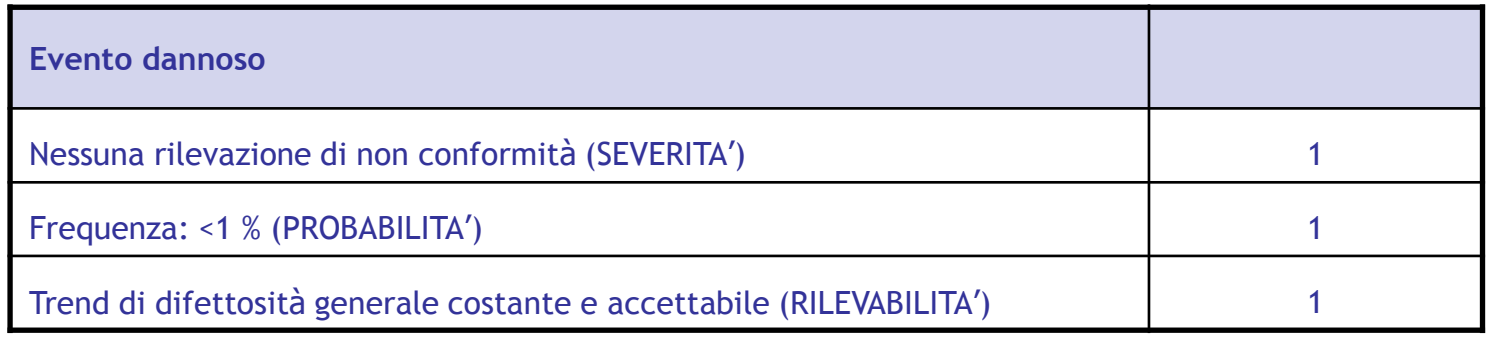

Il rischio associato al fornitore A è dato dalla formula:

**R = S x P = 1 RISCHIO BASSO**

La criticità del fornitore A è data dalla formula:

 $C = \Sigma(ni) = (X1 \cdot X2) + (Y1 \cdot Y2 \cdot Y3) + (Z1 \cdot Z2) = 25 + 10 + 8 = 43$ 

Il calcolo delle priorità porta al seguente valore:

**Calcolo priorità = IPRf x C = 1 x 43 = 43 (anzichè 5160)**

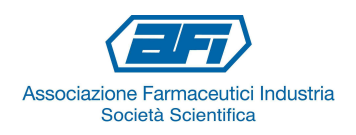

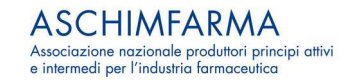

### Esempio 2: Confronto della priorità nella pianificazione delle ispezioni

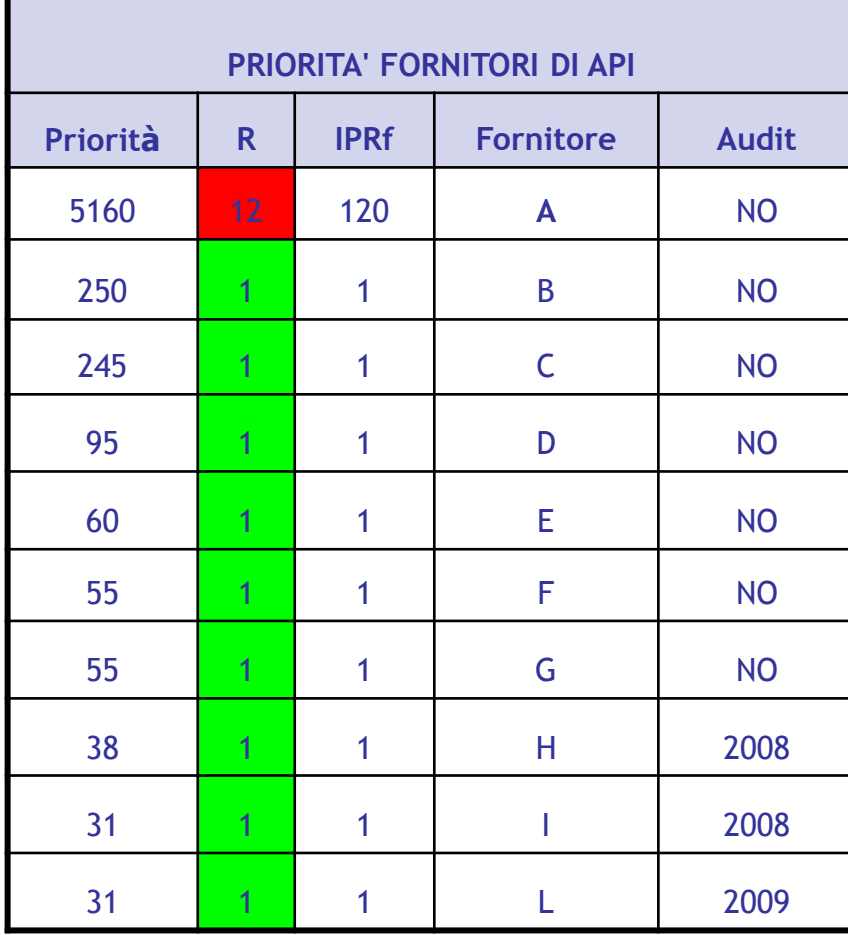

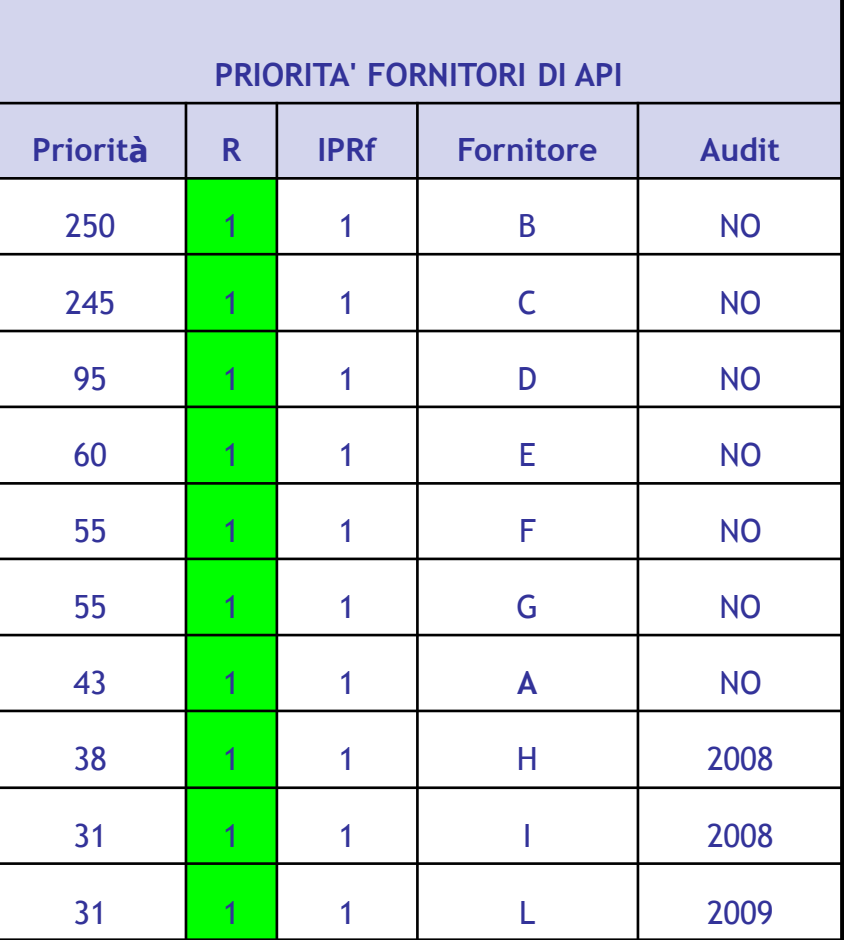

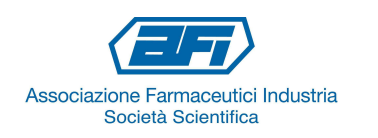

#### Esempio 3: Produttore B (Eccipiente)Calcolo IPRf

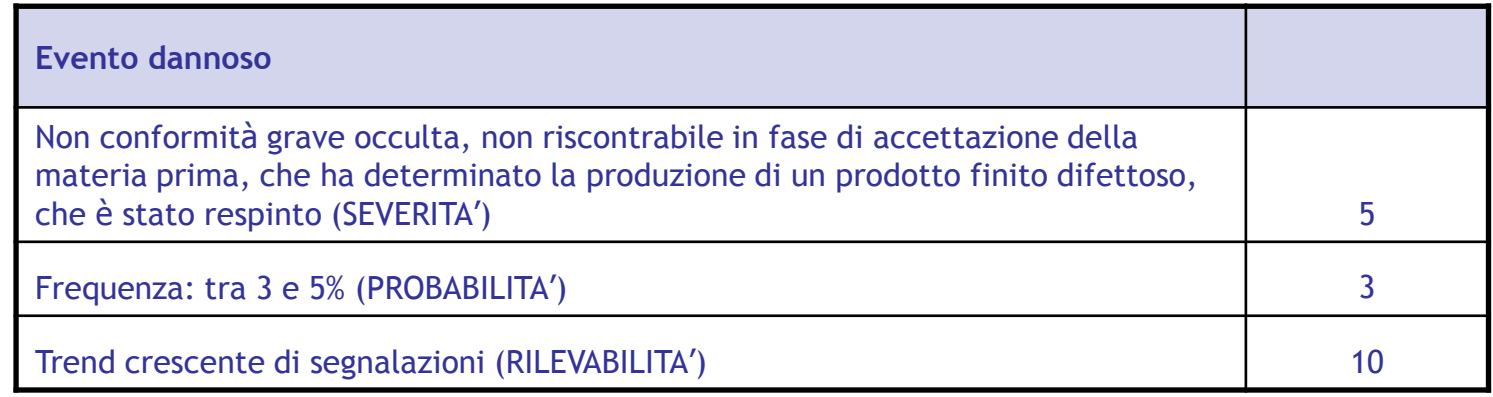

Il rischio associato al fornitore B è dato dalla formula:

#### **R = S x P = 5 x 2 = 15 RISCHIO ALTO**

Il calcolo dell'indice di rischio delle forniture è dato dalla formula:

#### **IPRf = R x D = 15 x 10 = 150**

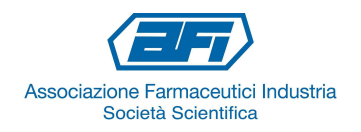

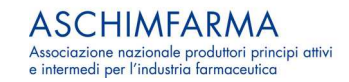

### Esempio 3: Produttore B (Eccipiente) Calcolo della Criticità e della Priorità

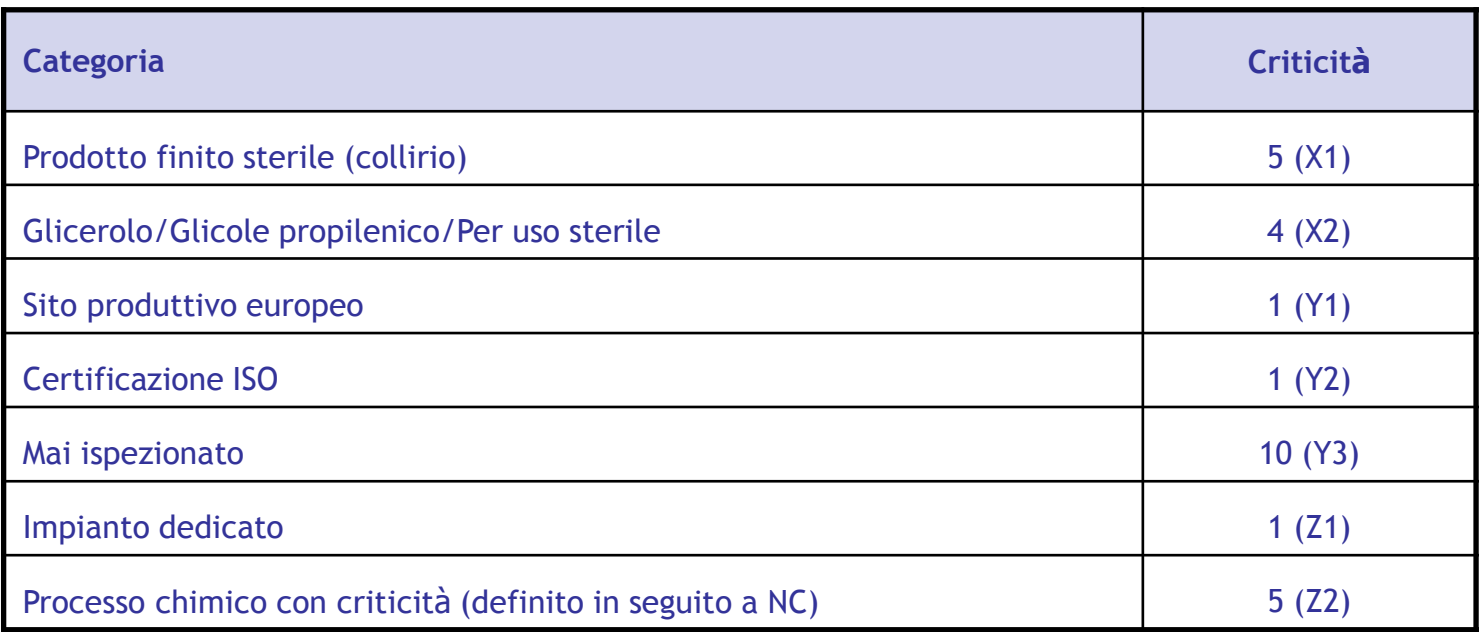

La criticità del fornitore B è data dalla formula:

 $C = \Sigma(ni) = (X1 \cdot X2) + (Y1 \cdot Y2 \cdot Y3) + (Z1 \cdot Z2) = 20 + 10 + 5 = 35$ 

Il calcolo delle priorità porta al seguente valore:

**Calcolo priorità = IPRf x C = 150 x 35 = 5250**

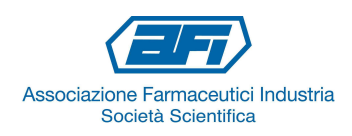

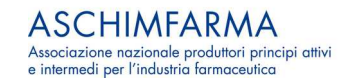

### Esempio 3: Confronto della priorità nella pianificazione delle ispezioni

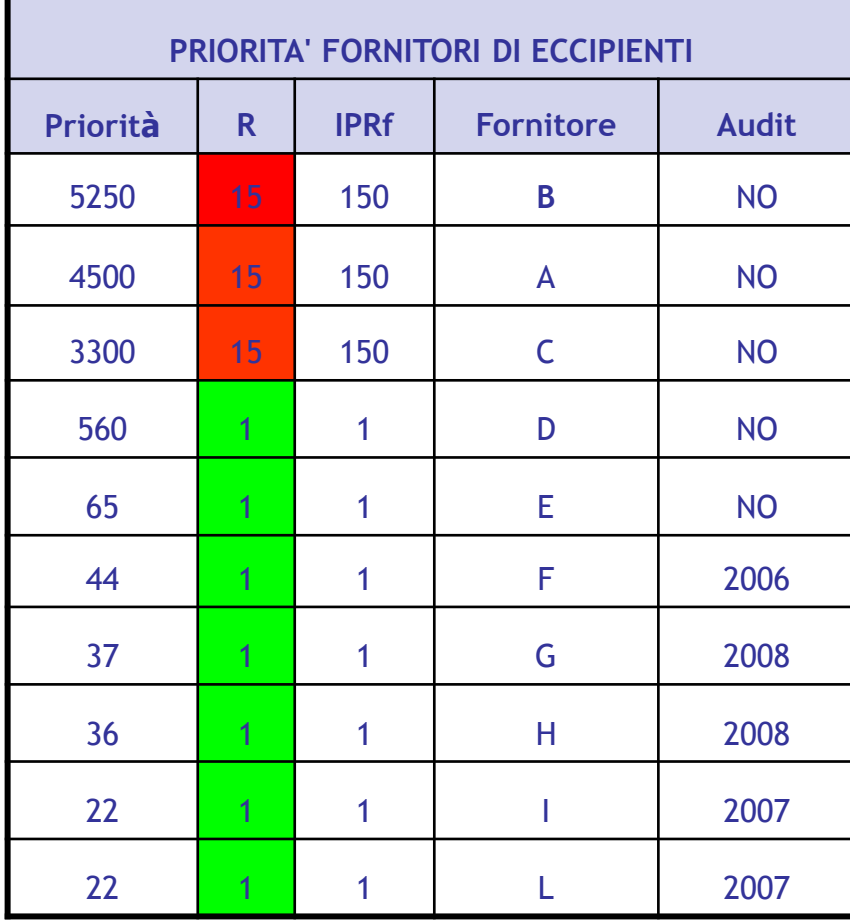

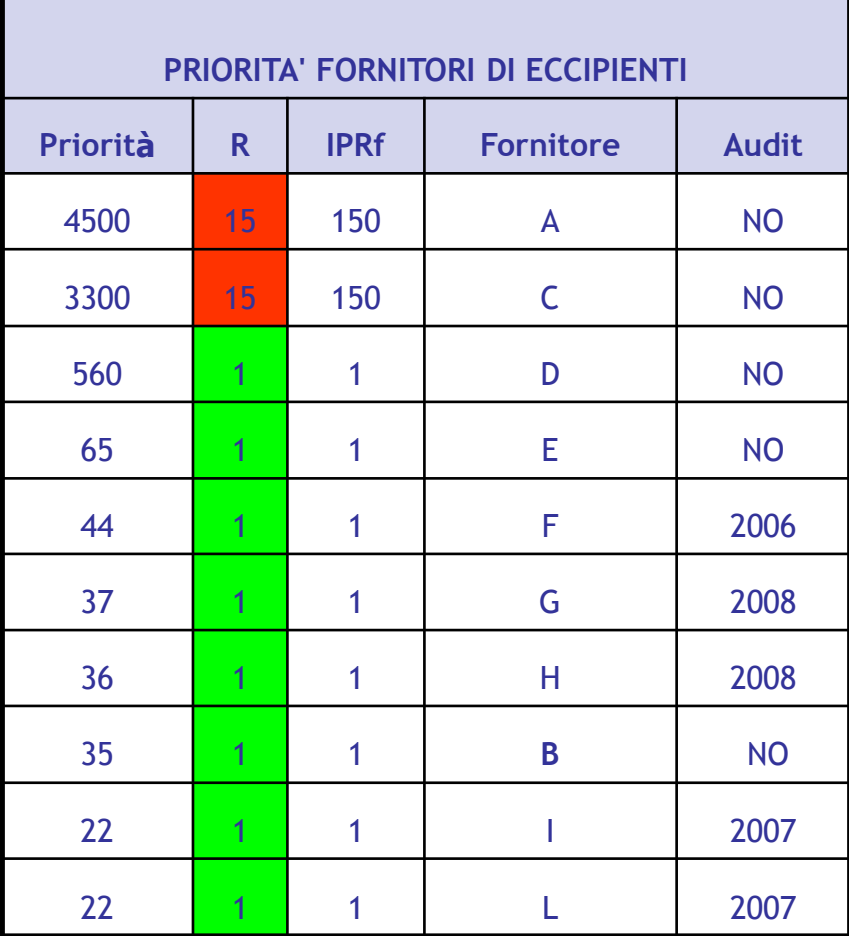

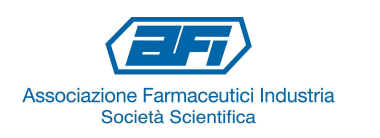

#### Esempio 4: Produttore C (Confezionamento I sterile)Calcolo IPRf

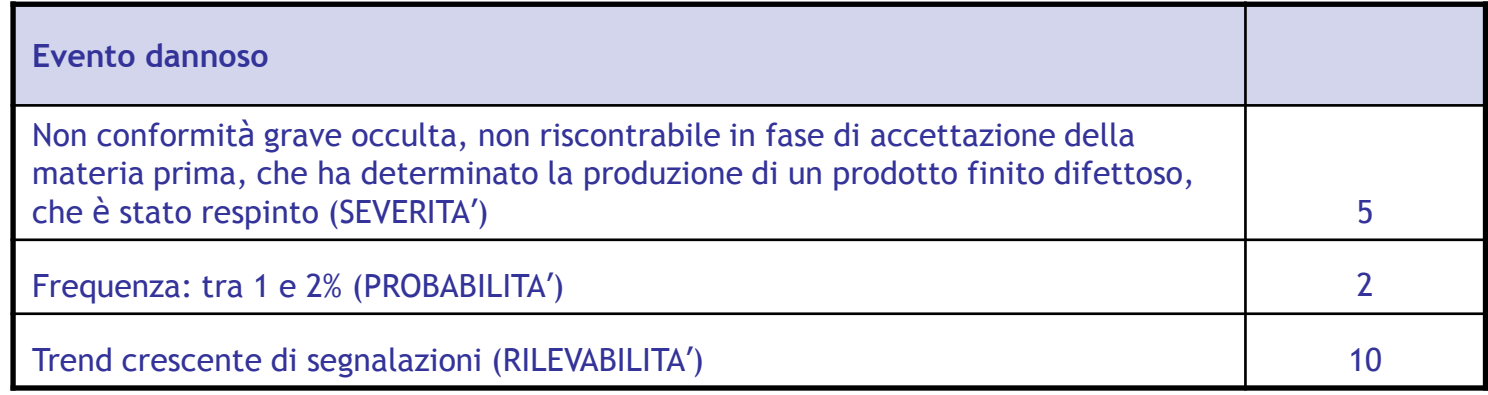

Il rischio associato al fornitore B è dato dalla formula:

### **R = S x P = 5 x 2 = 10 RISCHIO MODERATO**

Il calcolo dell'indice di rischio delle forniture è dato dalla formula:

#### **IPRf = R x D = 12 x 10 = 100**

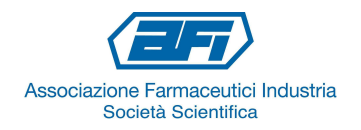

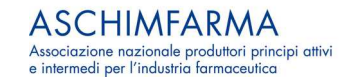

### Esempio 4: Produttore C (Confezionamento I sterile)Calcolo della Criticità e della Priorità

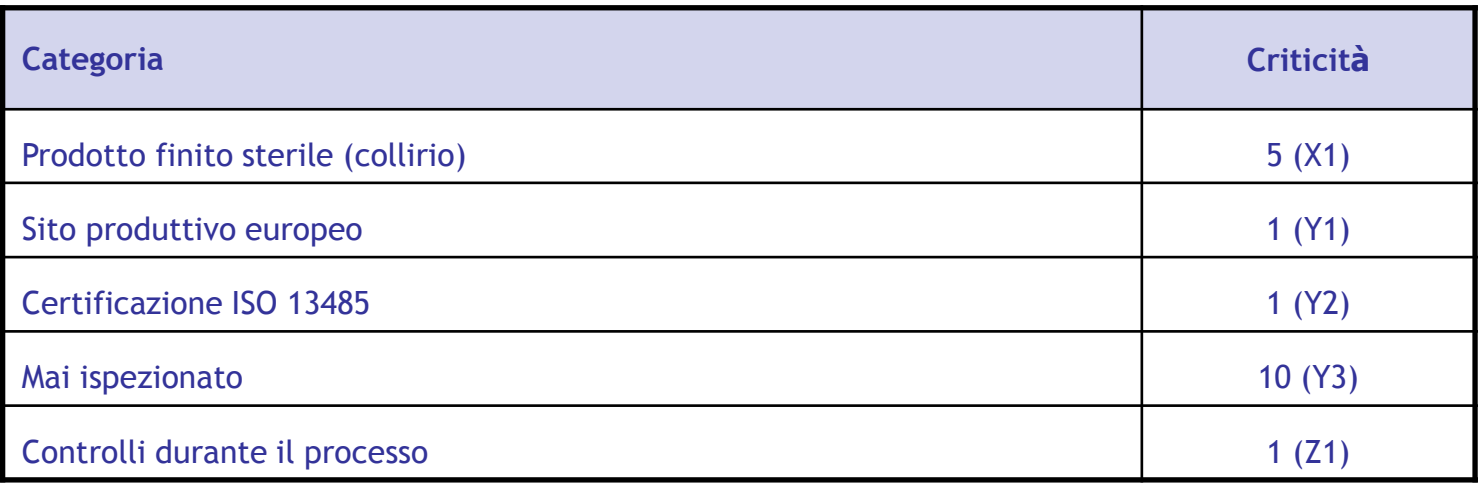

La criticità del fornitore C è data dalla formula:

 $C = \Sigma(ni) = X1 + (Y1 \cdot Y2 \cdot Y3) + Z1 = 5 + 10 + 1 = 16$ 

Il calcolo delle priorità porta al seguente valore:

**Calcolo priorità = IPRf x C = 100 x 16 = 1600**

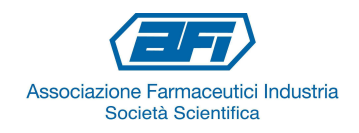

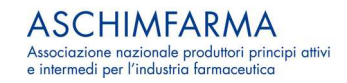

#### Esempio 4: Produttore C (Confezionamento I sterile) Confronto della priorità nel caso non si avessero avute non conformità.

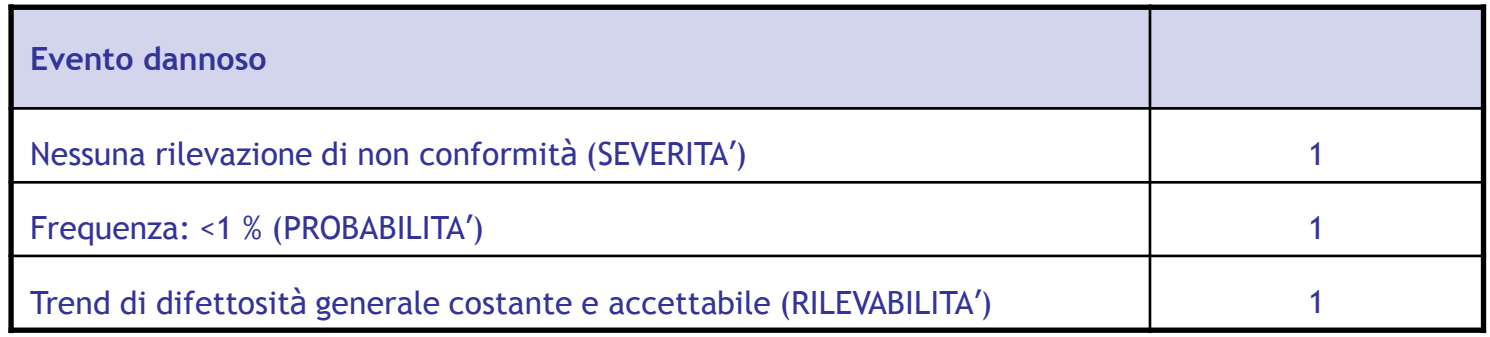

Il rischio associato al fornitore A è dato dalla formula:

## **R = S x P = 1 RISCHIO BASSO**

La criticità del fornitore C è data dalla formula:

 $C = \Sigma(ni) = X1 + (Y1 \cdot Y2 \cdot Y3) + Z1 = 5 + 10 + 1 = 16$ 

Il calcolo delle priorità porta al seguente valore:

**Calcolo priorità = IPRf x C = 1 x 16 = 16 (anzichè 1600)**

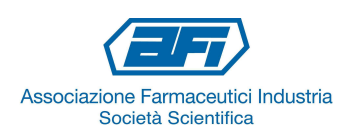

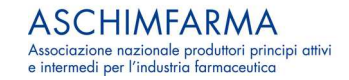

#### Esempio 4: Confronto della priorità nella pianificazione delle ispezioni

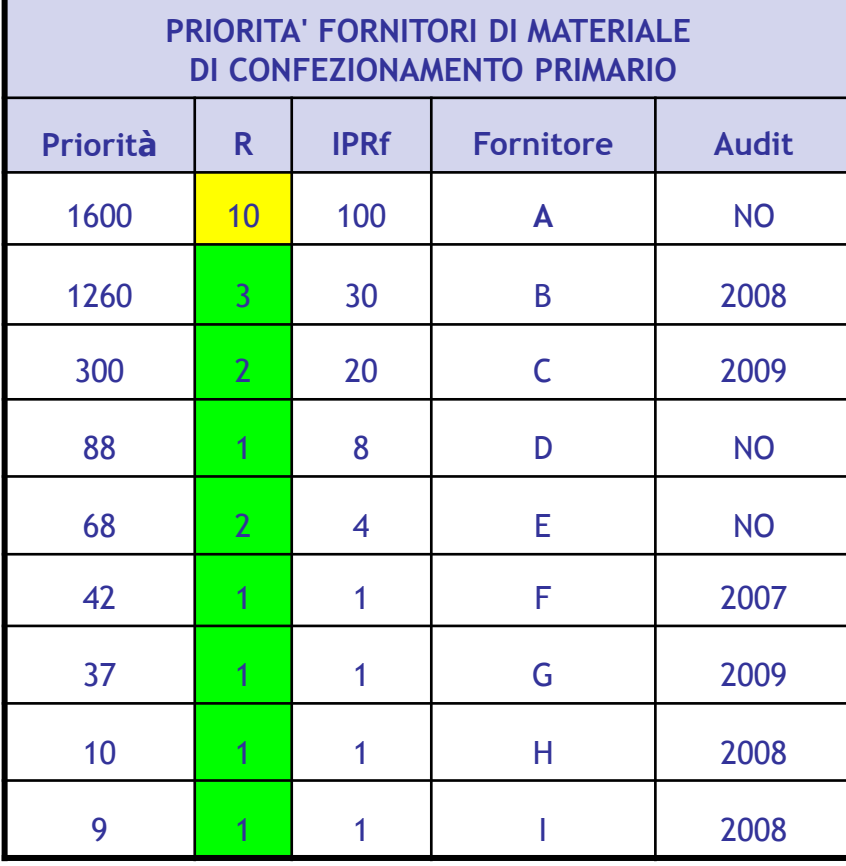

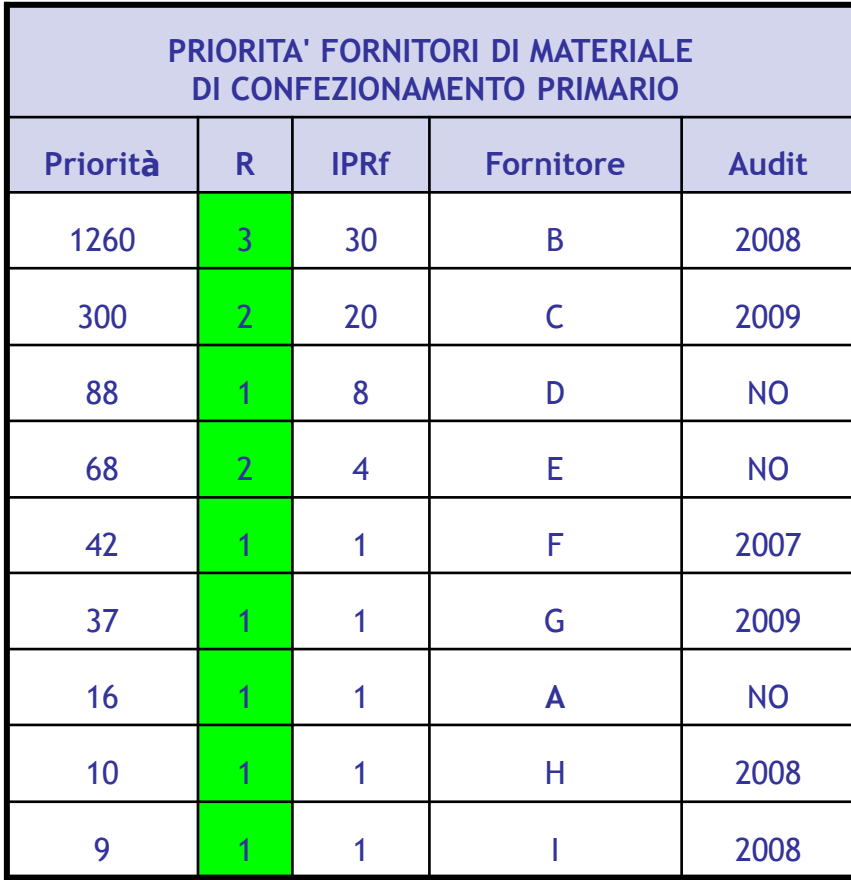

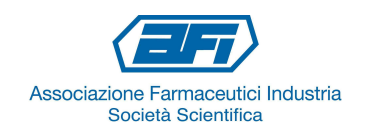

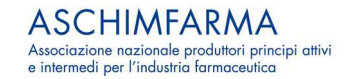

#### Scelta dei fornitori da ispezionare

- In funzione del numero di ispezioni che ciascuna azienda pu òprogrammare nel corso dell'anno (numero generalmente definito in<br>base alle persone e al budget dedicati alle ispezioni) verranno presi base alle persone <sup>e</sup> al budget dedicati alle ispezioni) verranno presi in considerazione quei fornitori per <sup>i</sup> quali non <sup>è</sup> ancora stato eseguito un audit <sup>e</sup> aventi <sup>i</sup> valori numerici di Priorità più alti.
- Un metodo per decidere quali aziende ispezionare per prime è, indipendentemente dalla categoria di fornitori, definire un valore soglia di Priorità, al di sopra del quale eseguire le ispezioni. Quindi tutti <sup>i</sup> fornitori vengono raggruppati in un'unica tabella. In questo modo, ovviamente, <sup>i</sup> fornitori di API, avendo valori di Priorità più elevati <sup>a</sup> causa della sommatoria di criticità più elevate rispetto alle altre categorie di fornitori, saranno quelli che risulteranno da ispezionare per primi.

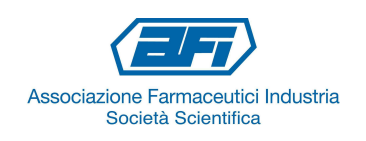

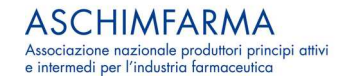

#### Documentazione

- E' stato preparato un documento che ha spiegato <sup>i</sup> criteri per arrivare alla definizione delle priorità di ispezione dei fornitori, cioè ha descritto tutto quello che <sup>è</sup> stato oggetto della parte teorica di questa presentazione.
- Quindi, utilizzando un foglio di calcolo, sono state effettuate le associazioni ed eseguiti <sup>i</sup> calcoli per arrivare al numero finale di Priorità di ciascun fornitore.
- <sup>I</sup> valori di Priorità sono stati posti su un altro foglio di calcolo che ha permesso di elencare <sup>i</sup> vari fornitori in senso decrescente.
- $\bullet$ Noi abbiamo preferito tenere separati <sup>i</sup> diversi fornitori.

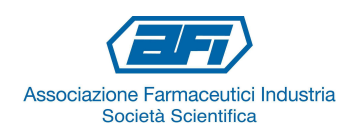

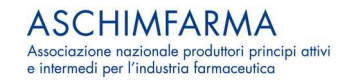

#### Documentazione

- Tenendo conto di poter disporre di due persone con funzione di team leader (auditor senior), più altre due persone con funzioni di<br>auditor, iunior, abbiamo definito il numero minimo di ispezioni auditor junior, abbiamo definito il numero minimo di ispezioni programmate da eseguire: <sup>14</sup> ispezioni (7 ispezioni ciascuno).
- <sup>A</sup> conclusione di tutto il lavoro effettuato abbiamo redatto un documento riassuntivo nel quale abbiamo definito sulla base di quali criteri sono stati scelti <sup>i</sup> fornitori da ispezionare da parte dei due auditor senior.

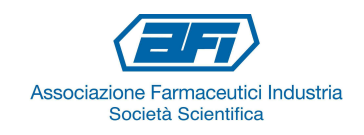

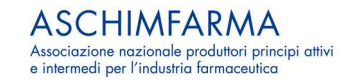

Risorse necessarie per lo svolgimento del lavoro

- Per l'esecuzione del lavoro che vi ho presentato <sup>è</sup> stata utilizzata una giovane laureata in stage, che ha impiegato complessivamente <sup>3</sup> mesi, compreso il periodo di training.
- Se il lavoro fosse stato eseguito da uno degli auditor senior, con conoscenza dei fornitori, abbiamo calcolato che avrebbe impiegato dalle <sup>3</sup> alle <sup>4</sup> settimane di lavoro. Per effettuare il training alla stagista si ritiene che sia comunque stata spesa complessivamente una settimana di lavoro.
- • La stagista verrà assunta alla fine dello stage <sup>e</sup> continuerà ad occuparsi della gestione dei fornitori: abbiamo definito un sistema di qualificazione <sup>e</sup> di sorveglianza dei fornitori di cui il lavoro sull'analisi del rischio <sup>è</sup> solo una parte del lavoro totale.

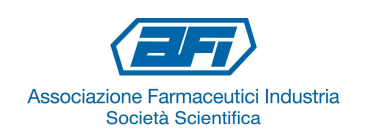

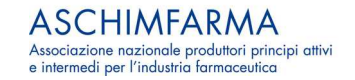

#### **Conclusione**

- $\bullet$  Riprendendo quanto detto all'inizio di questa presentazione, la qualificazione dei fornitori <sup>è</sup> un'attività onerosa, ma dalla quale non si può assolutamente prescindere;
- Un lavoro come quello presentato <sup>è</sup> decisamente oneroso per un'aziende di medie dimensioni, ma una volta impostato, negli anni successivi, occorre uno sforzo minimo per continuare <sup>a</sup> gestire la sorveglianza dei fornitori;
- Occorre credere nell'attività ispettiva, ritenendola utile soprattutto laddove si sono verificati problemi per capire la fonte della non conformità <sup>e</sup> aiutare il fornitore <sup>a</sup> definire un processo di miglioramento che tiene in considerazione le esigenze del cliente.

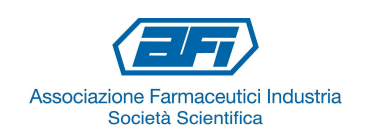

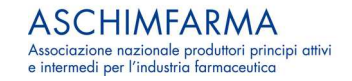